Dr. Hartmut Renken Heilshorner Str. 30 28239 Bremen, Germany 19. April 2013 phone: +49-(0)421-6940114 email: hartmut@renken.de website: http://renken.de

### Mathematik "Quer Beet" Übungsaufgaben

#### **Aufgabe 1:**

Bestimme die reellen und komplexen Lösungen der folgenden Gleichungen:

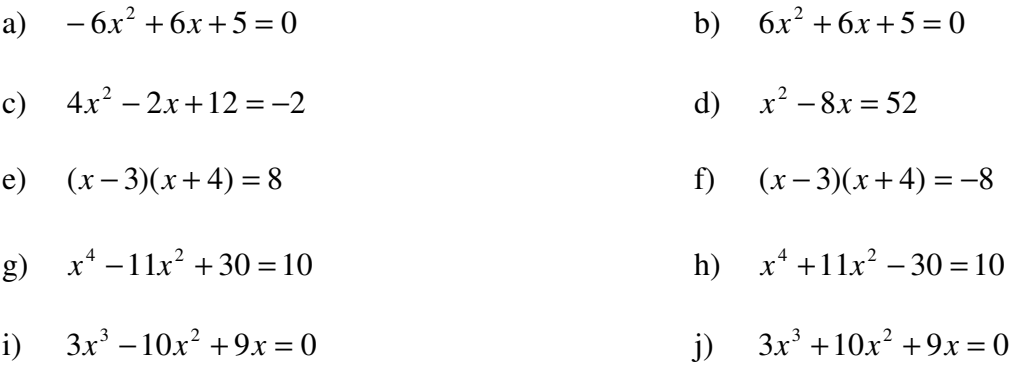

#### **Aufgabe 2:**

Eine Sportmannschaft verfügt über einen Kader von 20 Spielern

#### **Aufgabe 2.1:**

Wieviel verschiedene Teamaufstellungen ergeben sich bei den drei genannten Sportarten?

- a) Basketball: 5 Feldspieler
- b) Volleyball: 6 Feldspieler
- c) Fussball: 11 Feldspieler

### **Aufgabe 2.2:**

Wegen Krankheit reduziert sich der Kader auf 12 Spieler. Wieviel verschiedene Teamaufstellungen ergeben sich jetzt bei den drei zuvor genannten Sportarten?

Hinweis: Die Aufstellung der Spieler innerhalb des Teams spielt keine Rolle; jeder Spieler kann jede Position einnehmen

### **Aufgabe 2.3:**

Bei einem neuen Glücksspiel werden fünf Kugeln aus einer Menge von 40 verschiedenen Kugeln gezogen. Wieviele verschiedene Ziehungsmöglichkeiten gibt es?

- a) Eine gezogene Kugel darf zurückgelegt werden
- b) Eine gezogene Kugel darf nicht zurückgelegt werden

Hinweis: Die Reihenfolge der fünf gezogenen Kugeln spielt keine Rolle

### **Aufgabe 3:**

Gegeben sind die vier Vektoren *a*  $\rightarrow$ , *b*  $\rightarrow$ , *c*  $\overline{\phantom{a}}$  und *d*  $\rightarrow$ 

$$
\vec{a} = \begin{pmatrix} 1 \\ 2 \\ 3 \end{pmatrix}; \quad \vec{b} = \begin{pmatrix} 3 \\ 2 \\ 1 \end{pmatrix}; \quad \vec{c} = \begin{pmatrix} 4 \\ 0 \\ -2 \end{pmatrix}; \quad \vec{d} = \begin{pmatrix} -1 \\ 3 \\ -2 \end{pmatrix}
$$

**Aufgabe 3.1:** 

Normiere die vier gegebenen Vektoren

**Aufgabe 3.2:**  Berechne die Vektoren *x*  $\rightarrow$ , *y*  $\rightarrow$  und *z* r und normiere diese:

$$
\vec{x} = 3\vec{a} - 2\vec{b} + 4\vec{c}
$$
  

$$
\vec{y} = -2(3\vec{b} + 2\vec{c}) + 4(2\vec{a} - 3\vec{b})
$$
  

$$
\vec{z} = 2(\vec{a} \cdot \vec{b})\vec{c} + 2(2\vec{b} \cdot \vec{c})\vec{a}
$$

## **Aufgabe 3.3:**

Welchen Winkel schließen die nachfolgend genannten *Vektor-Päarchen* ein?

*a*  $\rightarrow$  und *b* r ; *d*  $\rightarrow$ und  $\vec{x}$  $\rightarrow$ 

### **Aufgabe 3.4:**

Bestimme die Richtungswinkel der Vektoren

*a*  $\rightarrow$ ; *c*  $\rightarrow$ 

**Aufgabe 3.5:**  Berechne folgende Vektorprodukte

 $\vec{a} \times \vec{b}$  $\overrightarrow{r}$  $\times \vec{b}$ ;  $(2\vec{a} + \vec{c}) \times (-\vec{d})$  $\overline{r}$   $\overline{r}$   $\overline{r}$   $\overline{r}$   $\overline{r}$  $+\vec{c}$ )× $(-\vec{d})$ 

### **Aufgabe 3.6:**

Bestimme den Flächeninhalt des von den Vektoren

*a*  $\rightarrow$  und *b*  $\rightarrow$ ; *x* r und *y*  $\rightarrow$ aufgespannten Parallelogramms

## **Aufgabe 3.7:**

Bestimme das Volumen des von den Vektoren

*a*  $\rightarrow$ , *b*  $\rightarrow$ und  $\vec{c}$  $\rightarrow$ ; *b*  $\rightarrow$ , *c* r und  $\vec{x}$ r gebildeten Spats

# **Aufgabe 4:**

Löse die folgenden Gleichungssysteme:

# **Aufgabe 4.1:**

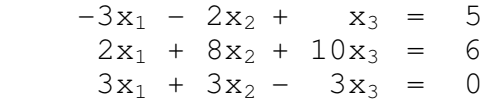

# **Aufgabe 4.2:**

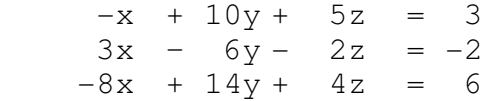

## **Aufgabe 4.3:**

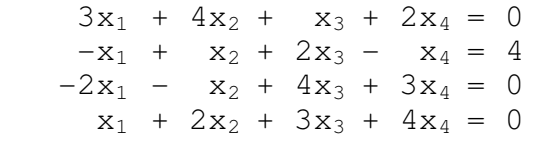

# **Aufgabe 4.4:**

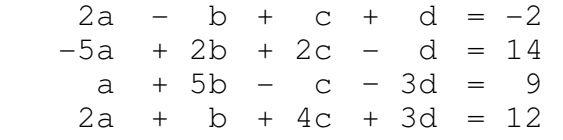

# **Aufgabe 5:**

Wo besitzen die folgenden gebrochenrationalen Funktionen Nullstellen und Pole?

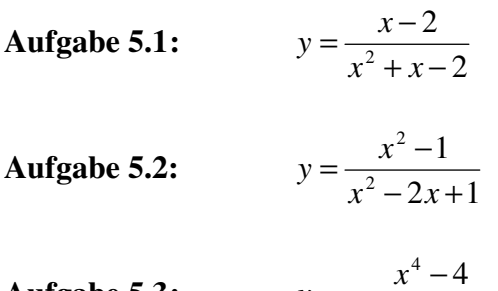

**Augabe 5.3:** 
$$
y = \frac{x-4}{x^3 - 4x^2 - 4x}
$$

#### **Aufgabe 6:**

Differenziere die folgenden Funktionen (a und b seien beliebige reelle Konstanten):

a)  $y = f(x) = 5 \cdot x^6 + 0.5 \cdot x^2$  b)  $y = f(x) = 3 \cdot x^{a+1}$  $y = f(x) = 3 \cdot x^{a+1}$ 

c) 
$$
y = f(x) = \sqrt[5]{x^4}
$$
 d)  $y = f(x) = \frac{x}{\sqrt[5]{x^4}}$ 

e) 
$$
y = f(x) = 10 \cdot x^4 - 2 \cdot x^3 + 5
$$
  
f)  $z = f(t) = a \cdot cos(t) + t^3 + 2 \cdot e^t + 7$ 

g) 
$$
y = f(x) = 5 \cdot \sqrt[3]{x^5} + 6 \cdot e^x - \cos(x)
$$
  
h)  $y = f(x) = \frac{12}{x^3} + 4 \cdot \ln(x) + \tan(x)$ 

 $1 + \cos(x)$  $f(x) = \frac{1 - \sin(x)}{1 - \sin(x)}$ 

*x*

i) 
$$
y = f(x) = (4 \cdot x^3 - 2 \cdot x + 1) \cdot (x^2 - 2 \cdot x + 5)
$$
 j)  $y = f(t) = \cos(t) \cdot \sin(t)$ 

k) 
$$
y = f(x) = (3 \cdot x + 5 \cdot x^2 - 1)^2
$$
  
l)  $z = f(t) = \cos(t) \cdot 2 \cdot e^t$ 

 $y = f(x) = \frac{1 - \sin(x)}{1 + \cos(x)}$ 

$$
= f(x) = \frac{1 - \sin(x)}{1 - \sin(x)}
$$
  
n)  $y = f(x) = \frac{4 \cdot x^3 - 12 \cdot x^2 + 2 \cdot x - 6}{1 - \sin(x)}$ 

n) 
$$
y = f(x) = \frac{4x+12x+2x}{x^3-5\cdot x}
$$

4

*x*

*x*  $y = f(x) = \frac{12}{3} + 4 \cdot \ln(x) +$ 

$$
y = f(x) = \ln(x^{3/4})
$$
\n
$$
p) \quad y = f(x) = \sqrt[3]{(x^3 - a^3)^2}
$$

q) 
$$
y = f(x) = e^{a \sin(b \cdot x)}
$$
   
 r)  $y = f(x) = \sin(\sqrt{2 \cdot x})$ 

#### **Aufgabe 7:**

m)

Bestimme die allgemeinen Stammfunktionen zu:

a)  $f(x) = -6 \cdot x^2 + 6 \cdot x + 5$ *<i>f*  $(x) = (x-3) \cdot (x+4)$ 

c) 
$$
f(t) = 4 \cdot \sin(t) - 3 \cdot \cos(t)
$$
 d)  $f(x) = -5 \cdot e^x - \sin(x)$ 

e) 
$$
f(u) = 4 \cdot \sin(u) - \frac{7}{u} + 8 \cdot u^3
$$
  
f)  $f(x) = \frac{-3}{\sqrt{1 - x^2}} - \frac{2}{\cos^2(x)}$ 

g) 
$$
f(x) = \frac{\tan(x)}{\sin(2 \cdot x)}
$$
 h)  $f(t) = \frac{-5}{2 + t^2} - \frac{1}{2 \cdot t}$ 

### **Aufgabe 8a:**

Bestimme den Flächeninhalt A zwischen der Parabel  $y_1 = f(x) = x^2 + 2$  und der Geraden  $y_2 = f(x) = 0.5 \cdot x + 5$ . Erstelle eine Skizze zur Verdeutlichung der Aufgabenstellung.

### **Aufgabe 8b:**

Bestimme den Flächeninhalt A zwischen der Parabel  $y_1 = f(x) = -2.5 \cdot x^2 + 8.75 \cdot x$  $_1 = f(x) = -2.5 \cdot x^2 + 8.75 \cdot x$  und der Kurve  $y_2 = f(x) = -2 \cdot x^3 + 12 \cdot x^2 - 16 \cdot x$  $x_2 = f(x) = -2 \cdot x^3 + 12 \cdot x^2 - 16 \cdot x$ . Berechne – sofern vorhanden – charakteristische Kurvenpunkte wie Nullstellen, Polstellen, relative Extrema und Wendepunkte der Funktionen. Erstelle eine Skizze einschließlich der charakteristischen Kurvenpunkte zur Verdeutlichung der Aufgabenstellung.

### **!!! Viel Erfolg !!!**

## Die Aufgaben umfassen Stoff aus "Papula", Band 1

## **Tipp: Erst die Aufgaben bearbeiten, die** *locker von der Hand gehen*

## **Hinweise:**

Zu 2: Diese Textaufgabe hat was mit Binomialverteilung und deren Anwendung in der Wahrscheinlichkeitsrechnung zu tun.

Zu 3.4: Richtungswinkel sind die Winkel eines Vektors gegenüber den Achsen des Koordinatensystems. Diese können wir auch auffassen als die Winkel gegenüber den Einheitsvektoren, die das Koordinatensystem festlegen. Wir betrachten den klassischen Fall, der für uns der 3-dimensionale Fall ist, also ein x-, y- z- Koordinatensystem. Insofern gibt es 3 Richtungswinkel: gegenüber der x-, der y- und der z-Achse.

Zu 5: Nullstelle: Der Zähler wird = Null; Polstelle: Der Nenner wird = Null; Aber eventuell lässt sich im Vorfeld das eine oder andere kürzen: Wenn Linearfaktoren in Zähler und Nenner gleich sind können diese gekürzt und Definitionslücken geschlossen werden: Also Zähler und Nenner in Linearfaktoren zerlegen und gucken, ob sich etwas kürzen lässt.